# Classification and Regression Trees in R

### Jim Bentley

## 1 Sample Data

The following code reads the titanic data that we will use in our examples.

```
> titanic = read.csv(
+ "http://bulldog2.redlands.edu/facultyfolder/jim_bentley/downloads/math111/titanic.cs
> titanic$AGE=factor(titanic$AGE,labels=c(Child,Adult))
> titanic$CLASS=factor(titanic$CLASS,labels=c(0,1,2,3))
> titanic$SEX=factor(titanic$SEX, labels=c(Female,Male))
> titanic$SURVIVED=factor(titanic$SURVIVED,labels=c(No,Yes))
```
Note that the plus signs  $(+)$  at the beginning of the lines are there to indicate that R is reading from a new line. They should not be entered as part of the code.

We can now check to see if the data frames have been created by entering

 $> 1s()$ 

[1] "titanic"

### 2 Loading R Packages

```
> ## load a few packages
> #install.packages("xtable")
> #install.packages(c("rpart", "rpart.plot", "rpartOrdinal"))
> library(rpart)
> library(rpart.plot)
> #library(rpartOrdinal)
> library(Hmisc)
> library(xtable)
> library(lattice)
```
### 3 Fitting CART

The CARTs fitted here are analogous to the logistic models fitted in SAS and R.

#### 3.1 CLASS

A classification tree to look at the predictive nature of class when looking at survival may be fitted using the rpart function.

```
> titanic.rpart.class=rpart(SURVIVED~CLASS,data=titanic)
> summary(titanic.rpart.class)
Call:
rpart(formula = SURVIVED <sup>o</sup> CLASS, data = titanic)n= 2201
         CP nsplit rel error xerror xstd
1 0.05696203 0 1.0000000 1.0000000 0.03085662
2 0.01000000 2 0.8860759 0.8860759 0.02982488
Variable importance
CLASS
  100
Node number 1: 2201 observations, complexity param=0.05696203
 predicted class=No expected loss=0.323035 P(node) =1
   class counts: 1490 711
  probabilities: 0.677 0.323
 left son=2 (1591 obs) right son=3 (610 obs)
 Primary splits:
     CLASS splits as LRRL, improve=69.6841, (0 missing)
Node number 2: 1591 observations
 predicted class=No expected loss=0.2451288 P(node) =0.7228532
   class counts: 1201 390
  probabilities: 0.755 0.245
Node number 3: 610 observations, complexity param=0.05696203
 predicted class=Yes expected loss=0.4737705 P(node) =0.2771468
   class counts: 289 321
  probabilities: 0.474 0.526
 left son=6 (285 obs) right son=7 (325 obs)
 Primary splits:
     CLASS splits as -RL-, improve=13.46678, (0 missing)
Node number 6: 285 observations
 predicted class=No expected loss=0.4140351 P(node) =0.1294866
   class counts: 167 118
  probabilities: 0.586 0.414
```

```
Node number 7: 325 observations
  predicted class=Yes expected loss=0.3753846 P(node) =0.1476602
    class counts: 122 203
  probabilities: 0.375 0.625
```
A plot of the tree (Figure 1) may be created using

```
> plot(titanic.rpart.class)
> text(titanic.rpart.class)
```
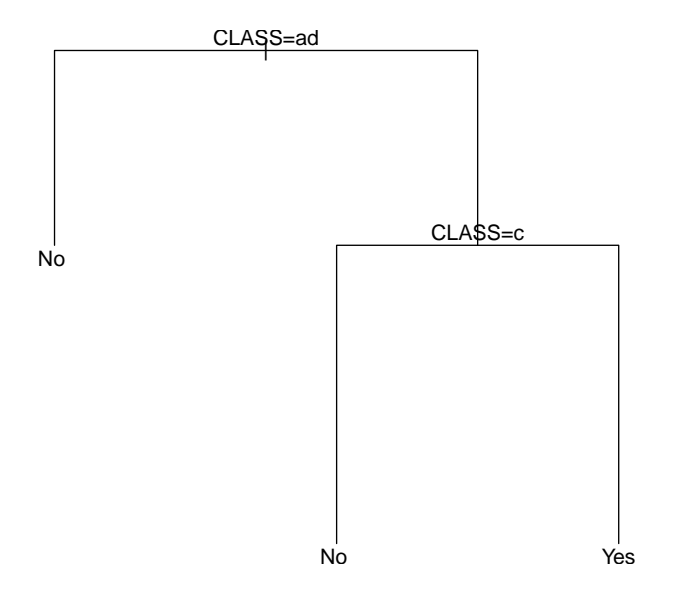

Figure 1: Classification tree for survival based upon class.

### 3.2 AGE and SEX

A classification tree to look at the predictive nature of age and sex when looking at survival may be fitted using the rpart function.

```
> titanic.rpart.agesex=rpart(SURVIVED~AGE+SEX,data=titanic)
> summary(titanic.rpart.agesex)
Call:
rpart(formula = SURVIVED ~ AGE + SEX, data = titanic)n= 2201
```

```
CP nsplit rel error xerror xstd
1 0.3066104 0 1.0000000 1.0000000 0.03085662
2 0.0100000 1 0.6933896 0.6933896 0.02750982
Variable importance
SEX
100
Node number 1: 2201 observations, complexity param=0.3066104
 predicted class=No expected loss=0.323035 P(node) =1
   class counts: 1490 711
  probabilities: 0.677 0.323
 left son=2 (1731 obs) right son=3 (470 obs)
 Primary splits:
     SEX splits as RL, improve=199.821600, (0 missing)
     AGE splits as RL, improve= 9.165241, (0 missing)
Node number 2: 1731 observations
 predicted class=No expected loss=0.2120162 P(node) =0.7864607
   class counts: 1364 367
  probabilities: 0.788 0.212
Node number 3: 470 observations
 predicted class=Yes expected loss=0.2680851 P(node) =0.2135393
   class counts: 126 344
  probabilities: 0.268 0.732
```
A plot of the tree (Figure 2) may be created using

```
> plot(titanic.rpart.agesex)
> text(titanic.rpart.agesex)
```
n= 2201

### 3.3 CLASS, AGE and SEX

A classification tree to look at the predictive nature of class, age and sex when looking at survival may be fitted using the rpart function.

```
> titanic.rpart.classagesex=rpart(SURVIVED~CLASS+AGE+SEX,data=titanic)
> summary(titanic.rpart.classagesex)
Call:
rpart(formula = SURVIVED " CLASS + AGE + SEX, data = titanic)
```

```
4
```
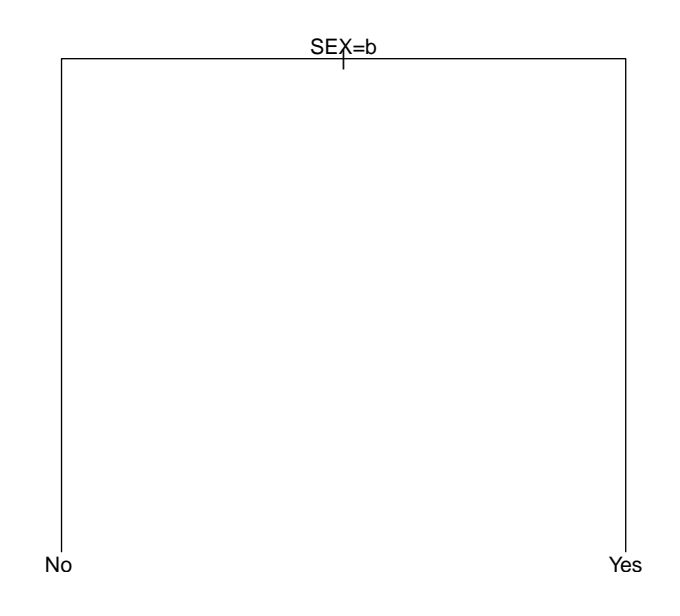

Figure 2: Classification tree for survival based upon age and sex.

```
CP nsplit rel error xerror xstd
1 0.30661041 0 1.0000000 1.0000000 0.03085662
2 0.02250352 1 0.6933896 0.6933896 0.02750982
3 0.01125176 2 0.6708861 0.7018284 0.02762806
4 0.01000000 4 0.6483826 0.6554149 0.02695647
Variable importance
 SEX CLASS AGE
  73 23 4
Node number 1: 2201 observations, complexity param=0.3066104
 predicted class=No expected loss=0.323035 P(node) =1
   class counts: 1490 711
  probabilities: 0.677 0.323
 left son=2 (1731 obs) right son=3 (470 obs)
 Primary splits:
     SEX splits as RL, improve=199.821600, (0 missing)
     CLASS splits as LRRL, improve= 69.684100, (0 missing)
     AGE splits as RL, improve= 9.165241, (0 missing)
```

```
Node number 2: 1731 observations, complexity param=0.01125176
 predicted class=No expected loss=0.2120162 P(node) =0.7864607
   class counts: 1364 367
  probabilities: 0.788 0.212
 left son=4 (1667 obs) right son=5 (64 obs)
 Primary splits:
     AGE splits as RL, improve=7.726764, (0 missing)
     CLASS splits as LRLL, improve=7.046106, (0 missing)
Node number 3: 470 observations, complexity param=0.02250352
 predicted class=Yes expected loss=0.2680851 P(node) =0.2135393
   class counts: 126 344
  probabilities: 0.268 0.732
 left son=6 (196 obs) right son=7 (274 obs)
 Primary splits:
     CLASS splits as RRRL, improve=50.015320, (0 missing)
     AGE splits as LR, improve= 1.197586, (0 missing)
 Surrogate splits:
     AGE splits as LR, agree=0.619, adj=0.087, (0 split)
Node number 4: 1667 observations
 predicted class=No expected loss=0.2027594 P(node) =0.757383
   class counts: 1329 338
  probabilities: 0.797 0.203
Node number 5: 64 observations, complexity param=0.01125176
 predicted class=No expected loss=0.453125 P(node) =0.02907769
   class counts: 35 29
  probabilities: 0.547 0.453
 left son=10 (48 obs) right son=11 (16 obs)
 Primary splits:
     CLASS splits as -RRL, improve=12.76042, (0 missing)
Node number 6: 196 observations
 predicted class=No expected loss=0.4591837 P(node) =0.08905043
   class counts: 106 90
  probabilities: 0.541 0.459
Node number 7: 274 observations
 predicted class=Yes expected loss=0.0729927 P(node) =0.1244889
   class counts: 20 254
  probabilities: 0.073 0.927
Node number 10: 48 observations
 predicted class=No expected loss=0.2708333 P(node) =0.02180827
```

```
class counts: 35 13
  probabilities: 0.729 0.271
Node number 11: 16 observations
 predicted class=Yes expected loss=0 P(node) =0.007269423
   class counts: 0 16
  probabilities: 0.000 1.000
```
A plot of the tree (Figure 3) may be created using

```
> plot(titanic.rpart.classagesex)
> text(titanic.rpart.classagesex)
```
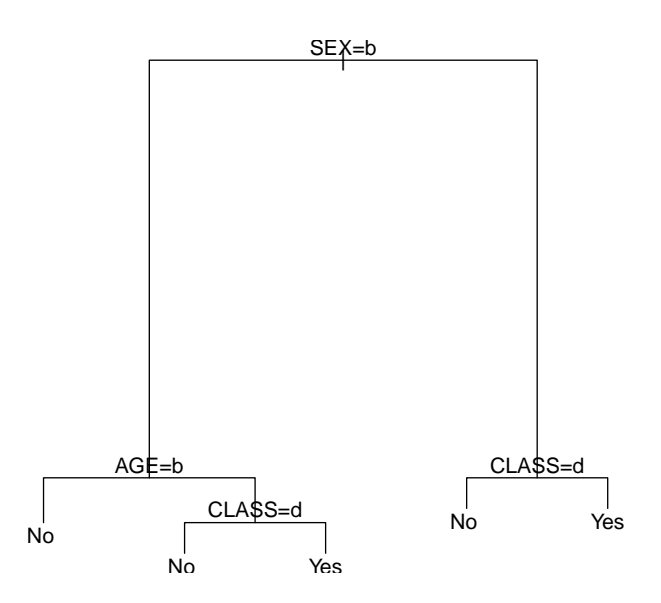

Figure 3: Classification tree for survival based upon class, age and sex.

#### 3.4 Additional Functions

The documentation for the function rpart shows how to prune classification trees. There are also a number of sites on the web that show how to interpret output.